## COMPUTERWORLD 10 大免費網路軟體工具介紹(下)

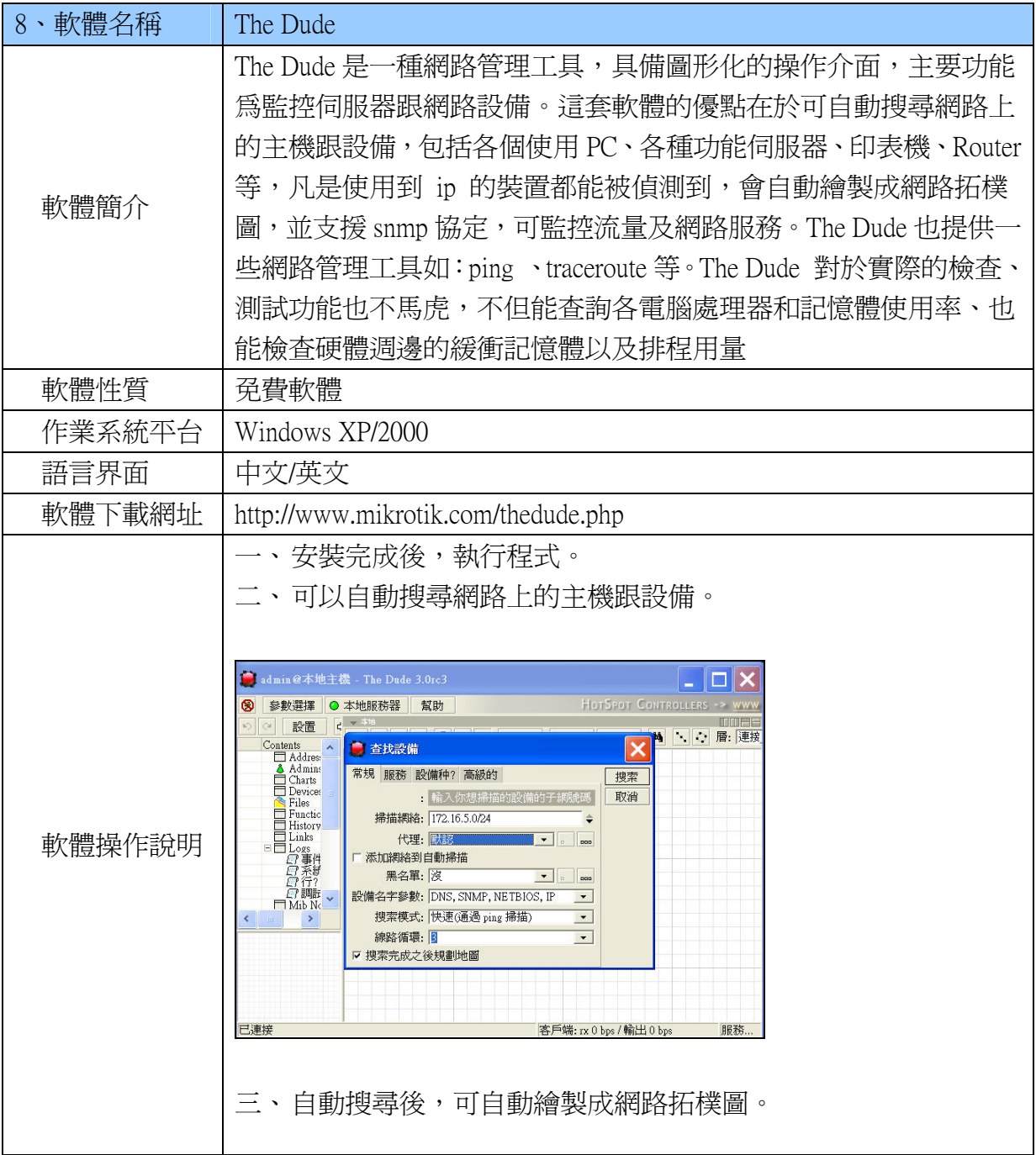

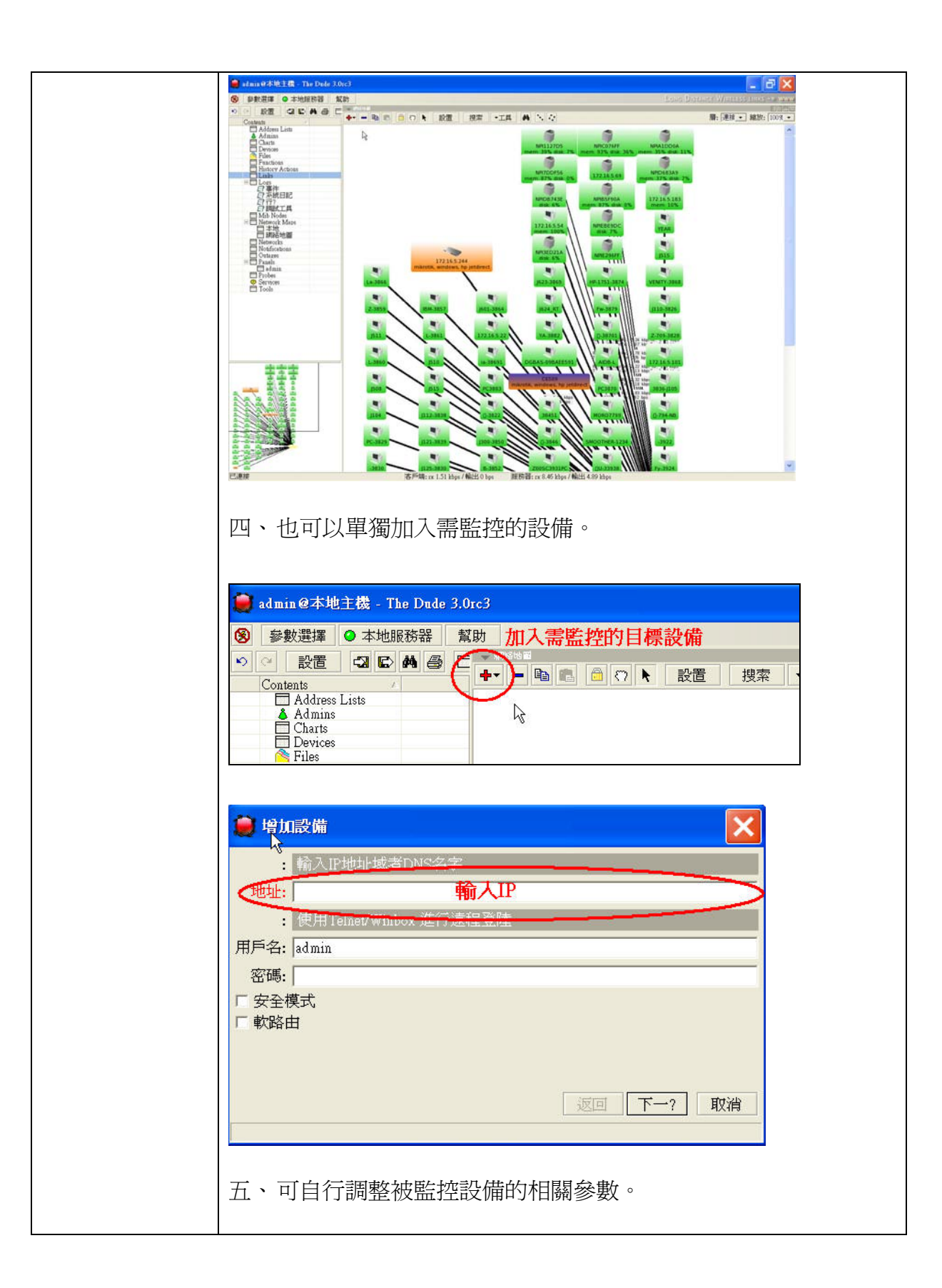

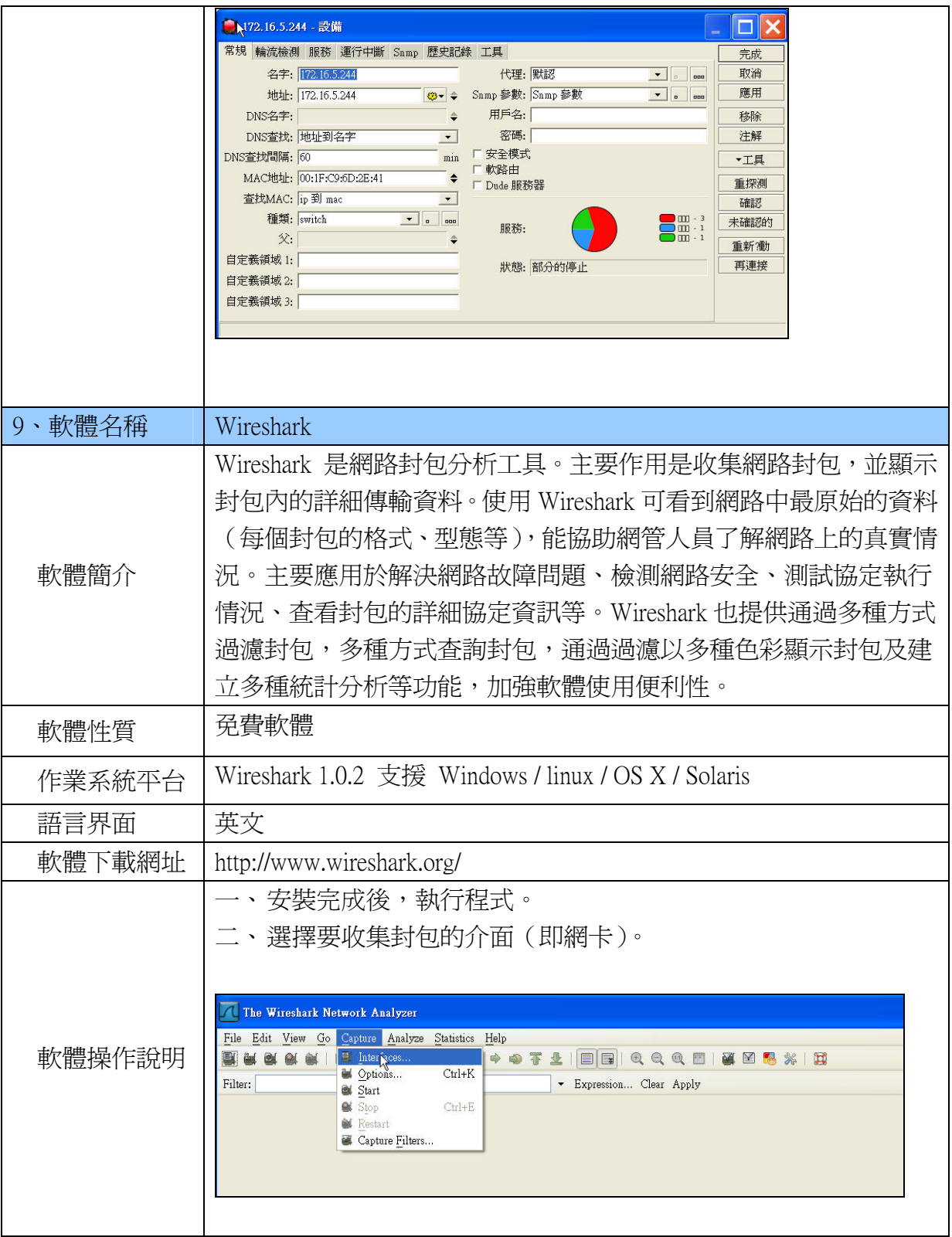

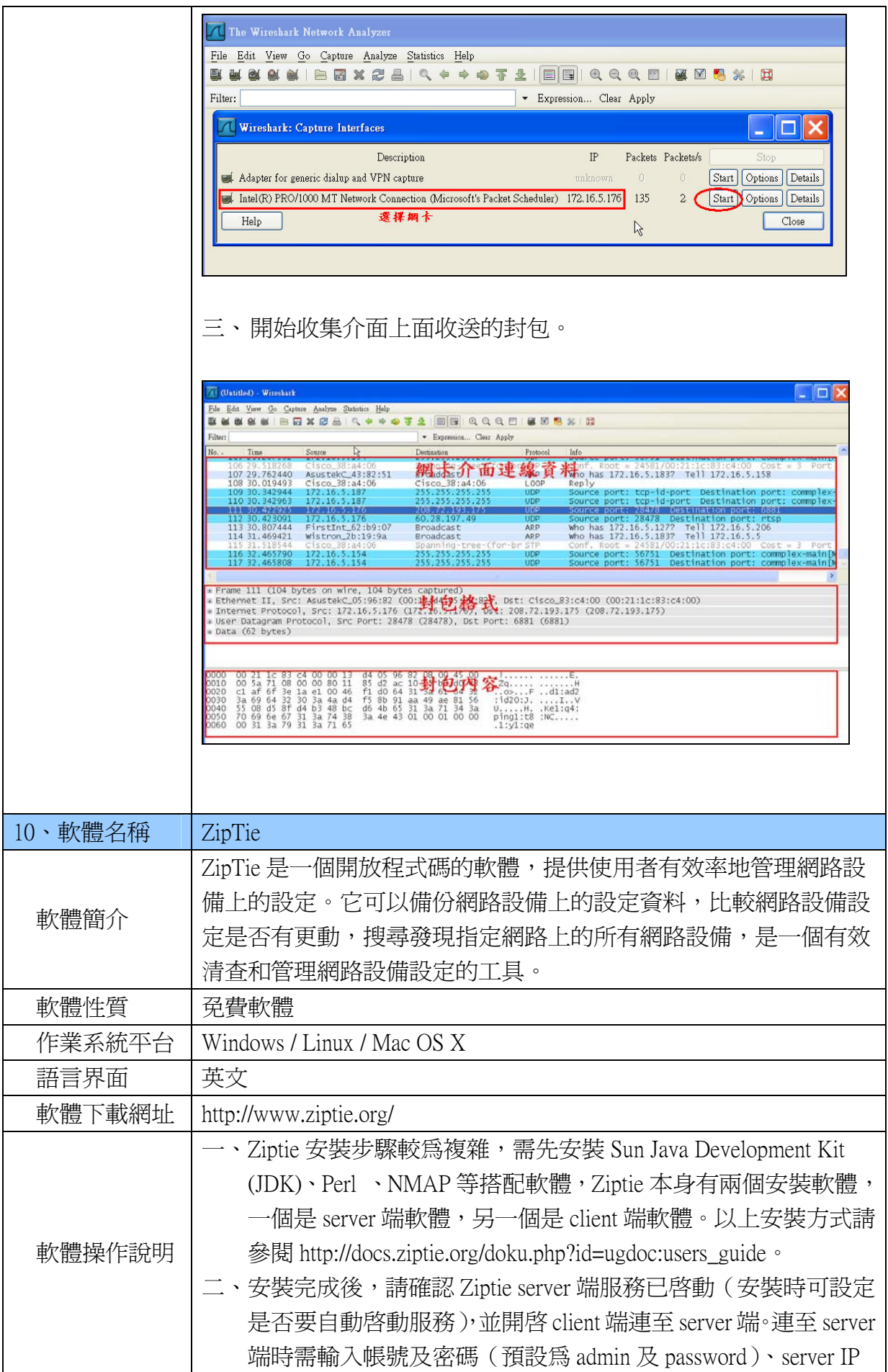

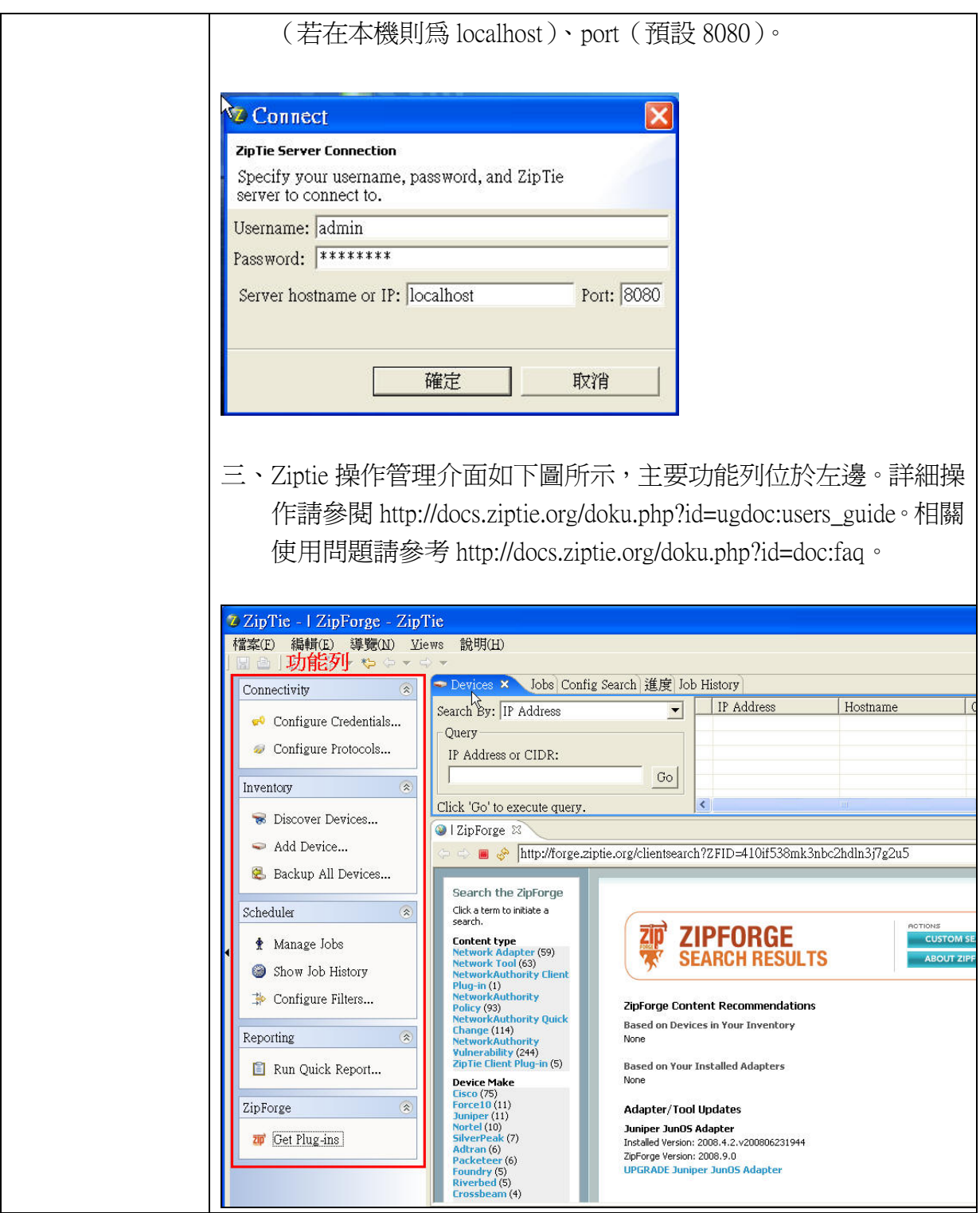

(本文由行政院主計處電子處理資料中心邱弘朝 提供)